**УЛК 621.37/.39.001.5** DOI: 10.30987/conferencearticle\_5c19e6a42143f4.89168579

## А.А. Малаханов

(г. Брянск, Брянский государственный технический университет)

## **ВАРИАНТ РЕАЛИЗАЦИИ МАТЕМАТИЧЕСКОЙ МОДЕЛИ ИМПУЛЬСНОГО ПРЕОБРАЗОВАТЕЛЯ НАПРЯЖЕНИЯ С КОРРЕКЦИЕЙ КОЭФФИЦИЕНТА МОЩНОСТИ В SCILAB**

*Приведен вариант реализации модели активного однофазного корректора коэффициента мощности (ККМ) в свободно распространяемом математическом пакете SCILAB. Представлены результаты моделирования.*

*An embodiment of the model of the active single-phase power factor corrector in the freely distributed mathematical package SCILAB is given. Presents the results of the simulation.*

*Ключевые слова: корректор коэффициента мощности, широтноимпульсная модуляция, преобразователь напряжения, модель.*

*Keywords: power factor corrector, pulse width modulation, voltage converter, model.*

При проектировании и исследовании импульсных преобразователей с замкнутыми системами автоматического управления разработчик сталкивается с необходимостью реализовать модель преобразователя в каком-либо специализированном САПР (OrCad, MultiSim, Matlab/Simulink и пр.) в виде блоков, схем или структур. Однако такой путь может быть неэффективен в связи с низкой скоростью и точностью расчетов, проблемой сходимости численных методов и т.п. Другой путь – это создание для проектируемого преобразователя математической модели с реализацией на языке программирования.

Достаточно удобным инструментов реализации математических моделей является свободно распространяемый программный продукт SciLab, представляющий хорошую альтернативу коммерческому MatLab.

Рассмотрим реализацию основных программных процедур для получения результата работы импульсного преобразователя, представленного в виде схемы замещения на рис.1, во временной области.

Обозначения в схеме замещения означают следующее: u – выпрямленное сетевое переменное напряжение  $u=U_m$ · $|\sin(\omega t)|$ ; R – сопротивление потерь в индуктивности фильтра и преобразователе; L – индуктивность; C – емкость;  $R_H$  – сопротивление нагрузки; ИМ – широтноимпульсный модулятор;  $\beta$ 1,  $\beta$ 2 - коэффициенты передачи датчиков обратной связи выходного напряжения и тока дросселя соответственно;  $\beta$ 3коэффициент передачи датчика входного напряжения; КУ1, КУ2 – корректирующие устройства контуров напряжения и тока соответственно;

70

 $U_3$  – напряжение задания;  $X$  – блок перемножения сигналов; ГРН – генератор  $\xi(X,t)$  – разностная развертывающего напряжения; (переключательная) функция.

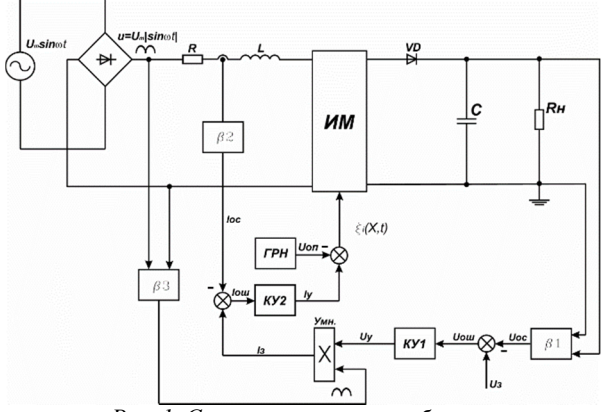

Рис. 1. Схема замещения преобразователя напряжения с ККМ

Подробную информацию о математическом описании полобных структур можно почерпнуть из работ [1-3]. В данной работе ограничимся лишь представлением реализации математической молели на языке программирования в пакете SciLab и получении результатов лля последующего анализа.

Эпементы основной текста программы реализации работы преобразователя во временной области в SciLab представлены ниже.

// глобальная переменная, связывающая работу всех подпрограмм global  $S$ ;  $S.\text{eps}=1e-15$ ; //точность расчетов  $fc = 50$ : // частота сетевого напряжения  $fk = 40000$ // частота ШИМ  $S.a=1/fk$ : // период ШИМ takts for period =  $fk/fc$ ; //число тактов ШИМ на периоде сетевого напряжения number periods =  $10$ : // число рассчитываемых периодов сетевого напряжения numper=number periods\*takts for period; // общее число тактов расчета start per analis= $1 + number/2$ ; // такт начала для частотного анализа analis free =  $fk*2$ ; // конечная частота для анализа Фурье  $w=25$ . // число точек мгновенных значений на такте  $S. Em=155$ : // амплитуда сетевого напряжения omega=2\*%pi\*fc; // угловая частота S.w=omega;  $R=1.2$ ; L=3e-3; C=2000e-6; Rn=83.3; // параметры пассивных элементов S.alp $1=20$ ; // усилитель ошибки контура напряжения S.alp2= $20$ ; // усилитель ошибки контура тока S.bet $1=0.01$ ; // делитель выходного напряжения  $S. bet2=1$ ; // делитель (коэффициент) тока дросселя  $S. bet3=1/S. Em:$ // beta3=1/310=0.0032  $S.Uop=10;$ // амплитуда развертывающего напряжения  $S.Uzad=2.5;$ // напряжение задания  $S. bet3Uvh=0:$ // напряжение после блока beta3

//---------- матрицы силовой части в режиме непрерывного тока дросселя--------------- $S.A1 = [-R/L 0:0 -1/(C*Rn)]$ ; // ключ замкнут  $S.A2=[-R/L-1/L:1/C-1/(C*Rn)]$ ; // ключ разомкнут  $S.B = [1/L 0]$ : //---------- дополнение в режиме прерывистого тока дросселя---------- $S.A3=[0 0: 0 -1/(C*Rn)]$ : // ключ разомкнут, тока нет  $S.B3=[0 0]$ :  $Xo = [0 0]'$ : // нулевые начальные условия counter=1: // счетчик расчитанных точек мгновенных значений  $n$  min=1; step=1; //----------расчет преобразователя во временной области---------------for  $n=n$  min: step: number  $S.k=n$ :  $S.Xk$  1=Xo; // глобальная переменная для определения "gamma Zk1" // поиск коэффициента заполнения  $S.Zk1 = \text{gamma}(2,Xo)$ Z  $k1(:,n)=S.Zk1;$  $Xk=x(1,Xo,S,Zk1)$ ; // 1 - ключ открыт  $S.Xtk=Xk$ ; // глобальная переменная для определения "Zk2" // поиск пересечения тока с нулем  $S.Zk2 = delta(1,Xk);$ Z  $k2(:,n)=S.Zk2;$  $Xd=x(0,Xk.S.Zk2-S.Zk1):$ for  $i=0:1/w:1-1/w$  $S.Uvipr=abs(S.Em*sin(S.w*(S.k-1+i)*S.a))$ ; Uvipr(1,counter)=S.Uvipr; S.bet3Uvipr=S.bet3\*S.Uvipr;  $bet3Uvipr(1, counter) = S. bet3Uvipr;$  $Up(1, counter)=S.Uop*<sub>i</sub>;$  $if i < S.Zk1$  $Xmg$ (: counter)= $x(1,X_0,i)$ ;  $KFR(1, counter)=1$ ; else  $if i < = S.Zk2$  $Xmg(:,counter)=x(0,Xk,(i-S,Zk1));$ else  $Xmg(:,counter)=x(2,Xd,(i-S.Zk2));$ end  $KFR(1, counter)=0;$ end  $Ierr(1, counter)=S.alp2*(S.alp1*(S.Uzad-S,bet1*Xmg(2,counter))*...$ S.bet3Uvipr-S.bet2\*Xmg(1,counter));  $Vremya(1, counter)=(counter-1)/w*S.a;$ counter=counter+1; end if  $S.Zk2>=1-S.eps$  $Xo=x(0,Xk,(1-S,Zk1))$ ; else  $Xo=x(2,Xd,(1-S.Zk2))$ ; end end

//--------------преобразование для получение входного напряжения t=Vremya; Uvh=S.Em\*sin( $omega$ \*t); // синусоидальное входное напряжение  $IL = Xmg(1,:):$  $Uc = Xmg(2.))$ //---------преобразование для получения тока потребляемого из сети  $Ivh=Xmg(1,$ points=size( $Ivh,2$ );  $php = f k \cdot w / (2 \cdot fc);$ // число точек на полупериод number half periods = points \*2 \* fc/(fk \*w); // число полупериодов half per = floor(number half periods);  $\frac{1}{2}$  округление до меньшего целого for  $i=2:2$ :half per  $Ivh((i-1)*(php+1):1:i*bhp) = -1.*Ivh((i-1)*(php+1):1:i*bhp);$ end if pmodulo(half per, 2) $\sim=0$ Ivh(half per\*(php+1):1:\$)=-1.\*Ivh(half per\*(php+1):1:\$); end //-----конец основной программы, вспомогательные операции, вывод результатов------

Основная программа дополняется подпрограммами-функциями для определения вспомогательных данных, которые требуются для: определения момента коммутации силового ключа импульсного модулятора «gamma»; поиска значений вектора переменных состояния «x»; определения мгновенных значений разностной функции «dzeta»; определения момента снижения тока до нуля «delta», выполнения преобразования Фурье, вывода графиков токов и напряжений и многого другого.

Для примера ниже представлена подпрограмма-функция определения мгновенных значений разностной функции.

function  $\left[ dz \right] = dz$  eta $(X_0, z)$ global S:  $X=x(1,X_0,z)$ ;  $S.Uc=X(2):$  $S.IL=X(1)$ :  $dz = S$ .alp2\*(S.alp1\*(S.Uzad-S.bet1\*S.Uc)\*S.bet3\*abs(S.Em\*sin(S.w\*(S.k-1+z)\*S.a))- $S. bet2*S. IL)-S. Uop* $z$ ;$ endfunction

После выполнения программы расчета и вспомогательных подпрограмм разработчика имеется возможность графического представления y расчетного материала. Это могут быть временные диаграммы токов и напряжений силовой части, а также сигналов системы управления (рис. 2). Дополнив программу функциями для исследования работы в области вариации параметров системы управления либо номиналов элементов силовой части, можно перейти к более углубленному изучению поведения импульсного преобразователя, включая его нелинейную динамику. Результат получения бифуркационных диаграмм представлен на рис. 3.

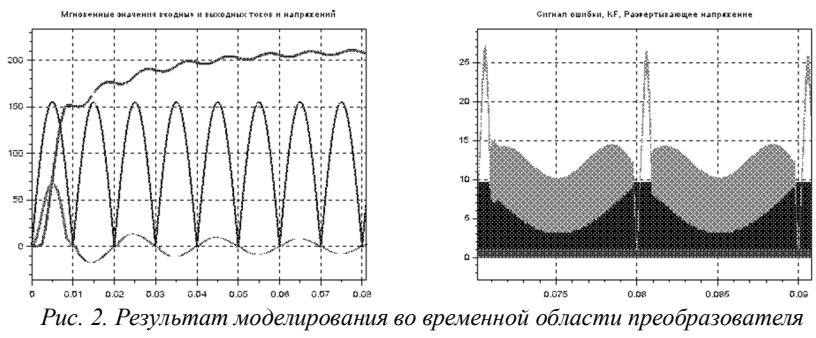

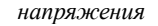

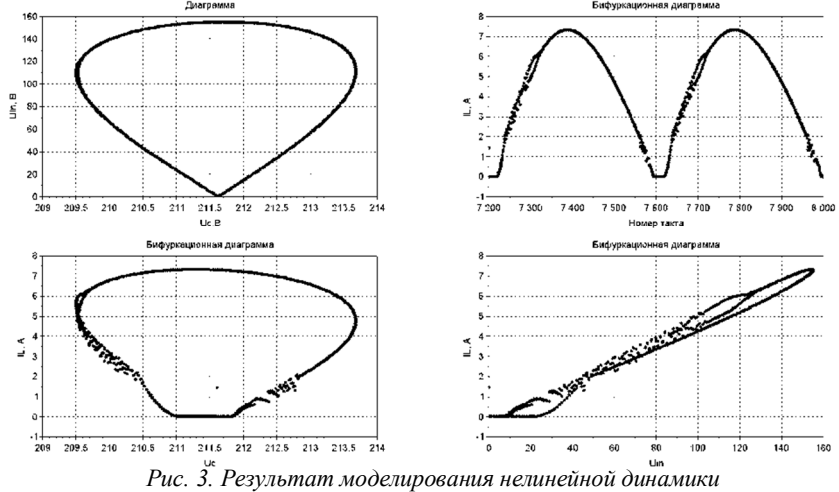

*преобразователя напряжения с ККМ*

Таким образом, используя аппарат математического моделирования с реализацией модели в SciLab, можно получать результаты достаточно быстро, точно и, что немаловажно, без необходимости приобретения лицензии на использование программного продукта.

## **Список литературы**

1. *Андриянов, А.И.* Математическое моделирование динамики импульсного преобразователя напряжения повышающего типа / А.И. Андриянов, А.А. Малаханов // Вестник Брянского государственного технического университета. – 2006. –№1 (9). – С.61-69.

2. *Михальченко, Г.Я.* Математическая модель однофазного корректора коэффициента мощности / Г.Я. Михальченко, А.А. Малаханов // Доклады Томского государственного университета систем управления и радиоэлектроники. – 2008. – № 2 (18). – Ч.2. – С. 143-149.<br>3. Андриянов. А.И.

3. *Андриянов, А.И.* Нелинейная динамика однофазных корректоров коэффициента мощности на основе непосредственного повышающего преобразователя напряжения / А.И. Андриянов, И.Ю. Бутарев, А.А. Малаханов // Системы управления и информационные технологии. –2014. – №4 (58).– С. 45-52.

*Материал поступил в редколлегию 14.10.18.*